**- 以上的** 

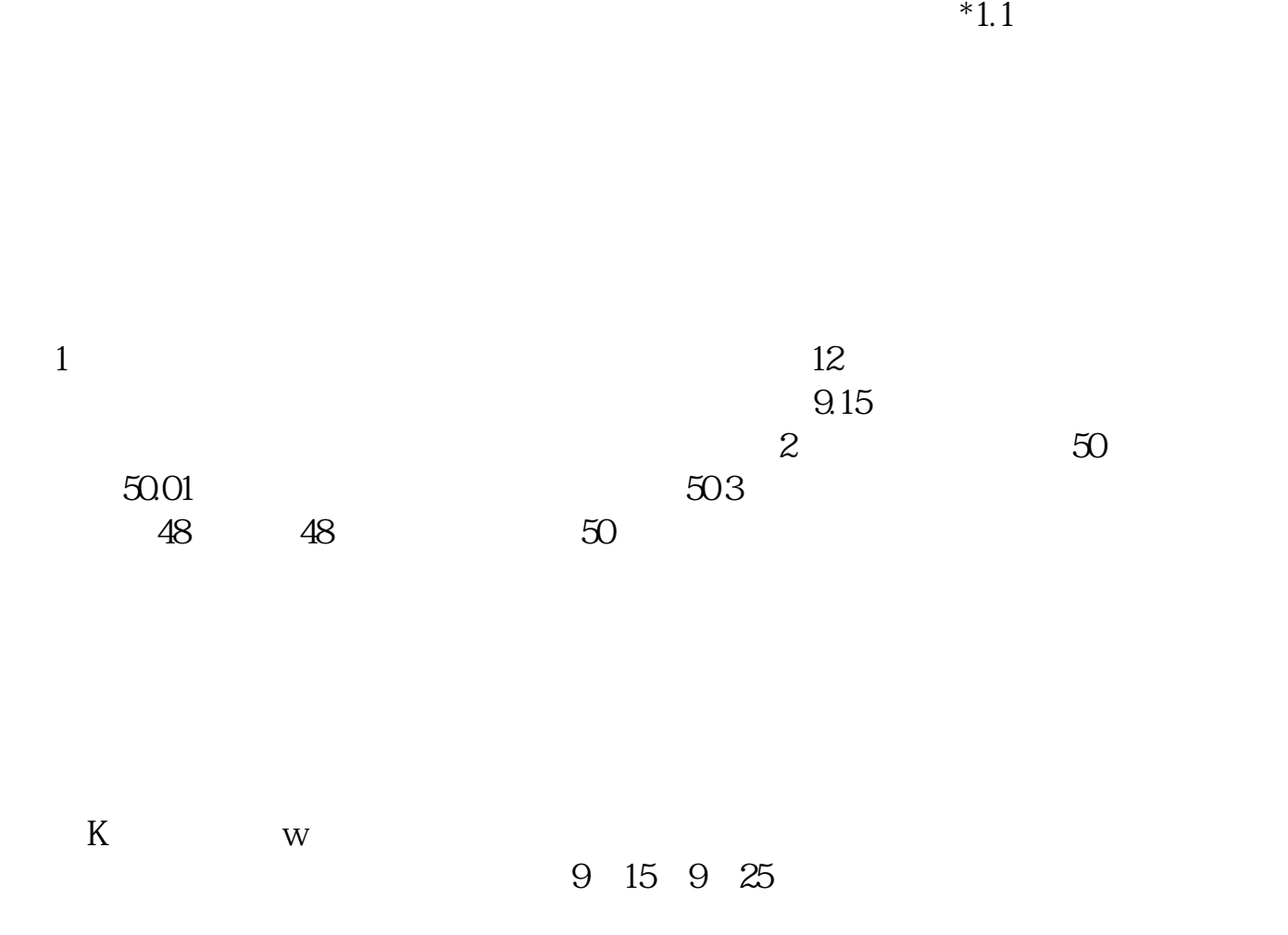

买入方法: 1.

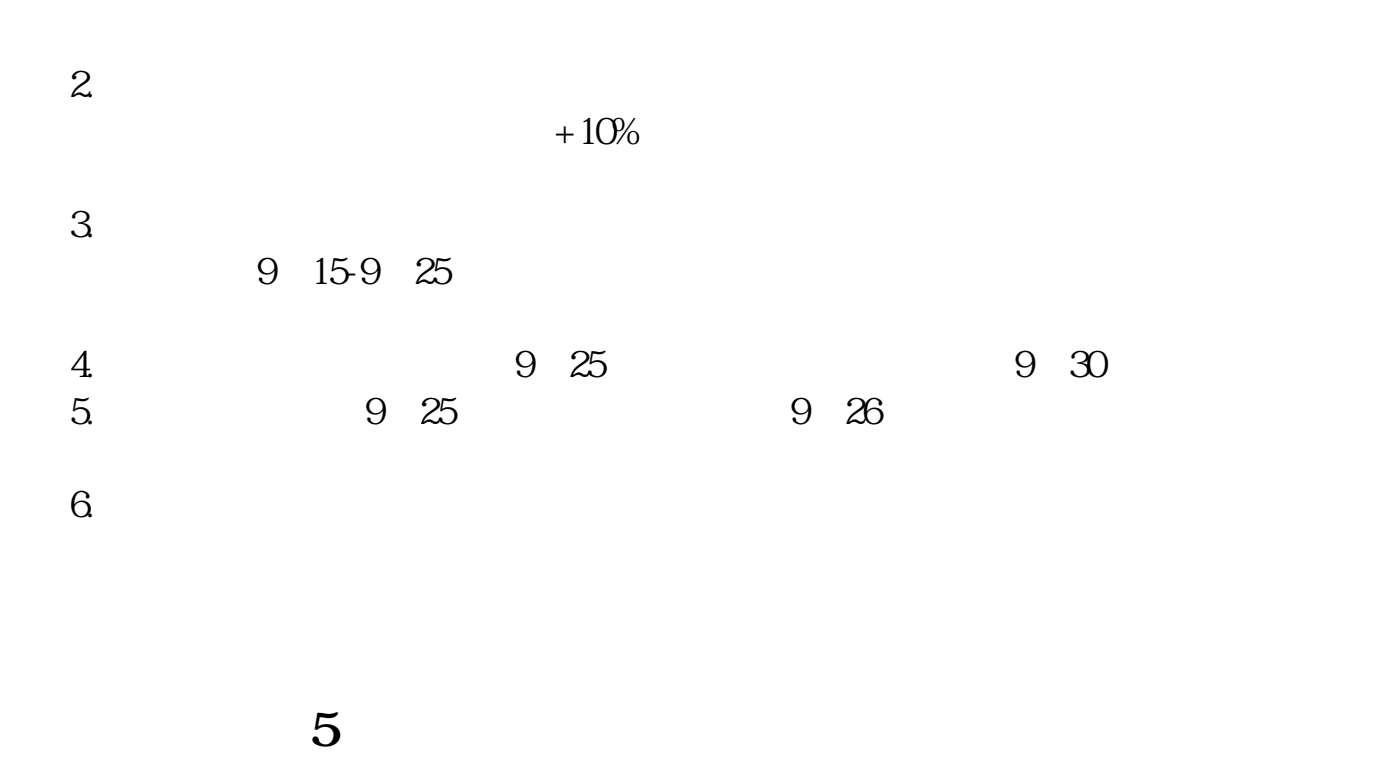

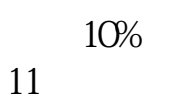

 $1.1$ 

&nbsp

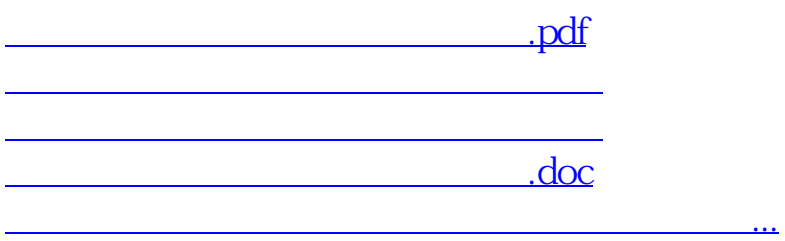

<https://www.gupiaozhishiba.com/article/30803928.html>